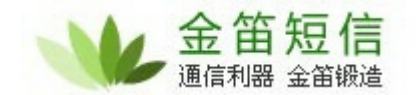

烦 给 们, 我您

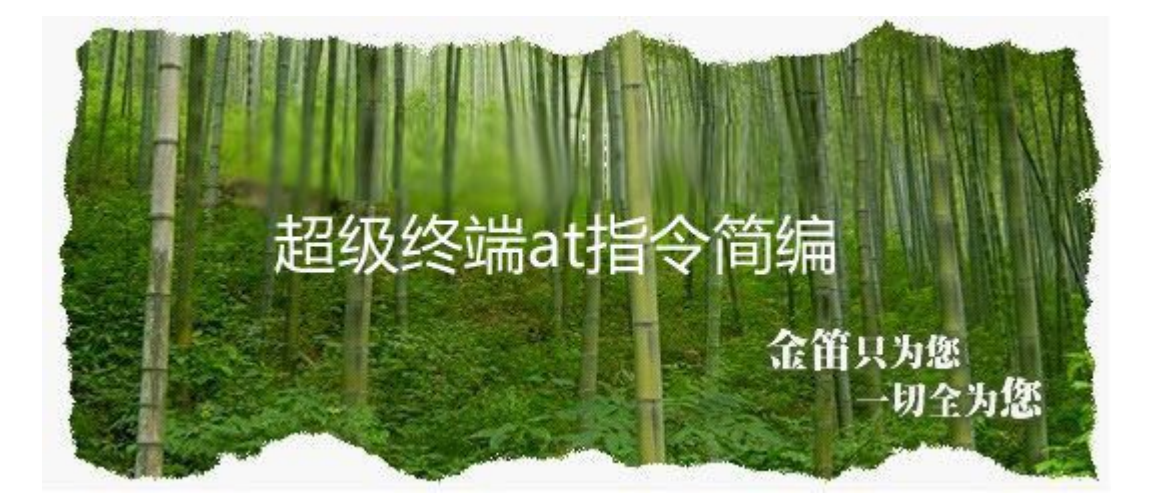

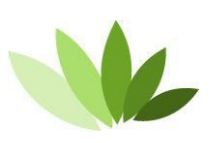

电话 010-82356575/76/77 传 010-82356575-6004 络 术 务  $\sim$  23 863 软 银 903 **[www.sendsms.com.cn](http://www.sendsms.com.cn/)**

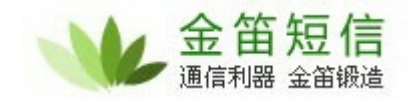

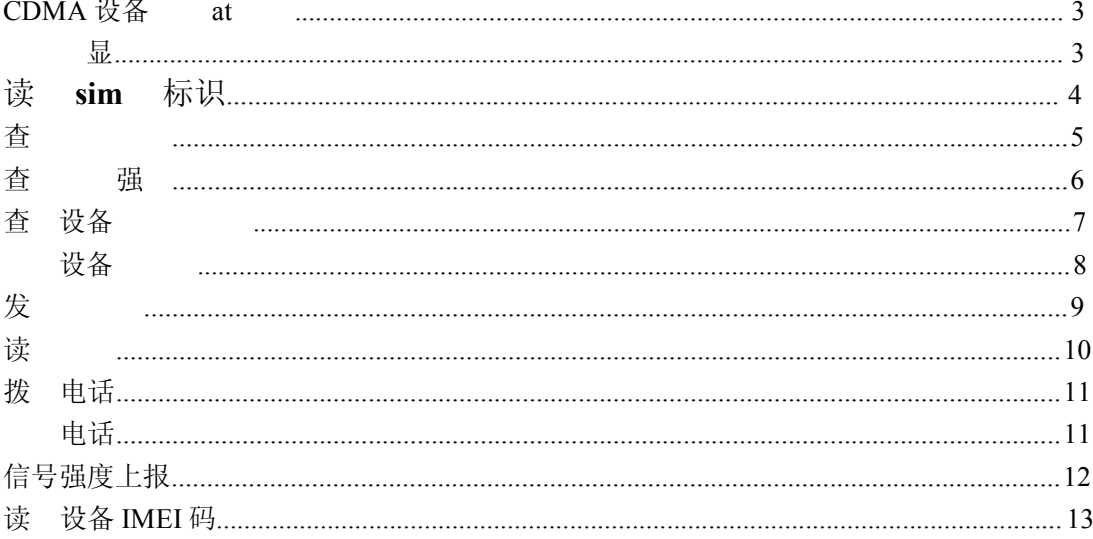

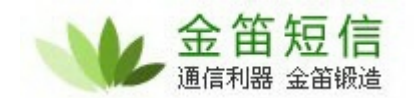

烦 给 们, 我 给您

# CDMA 设备 at

#### **显**

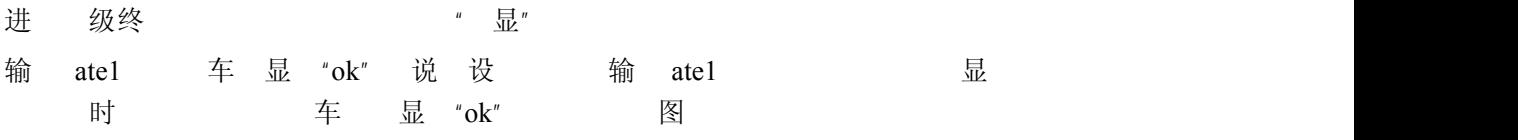

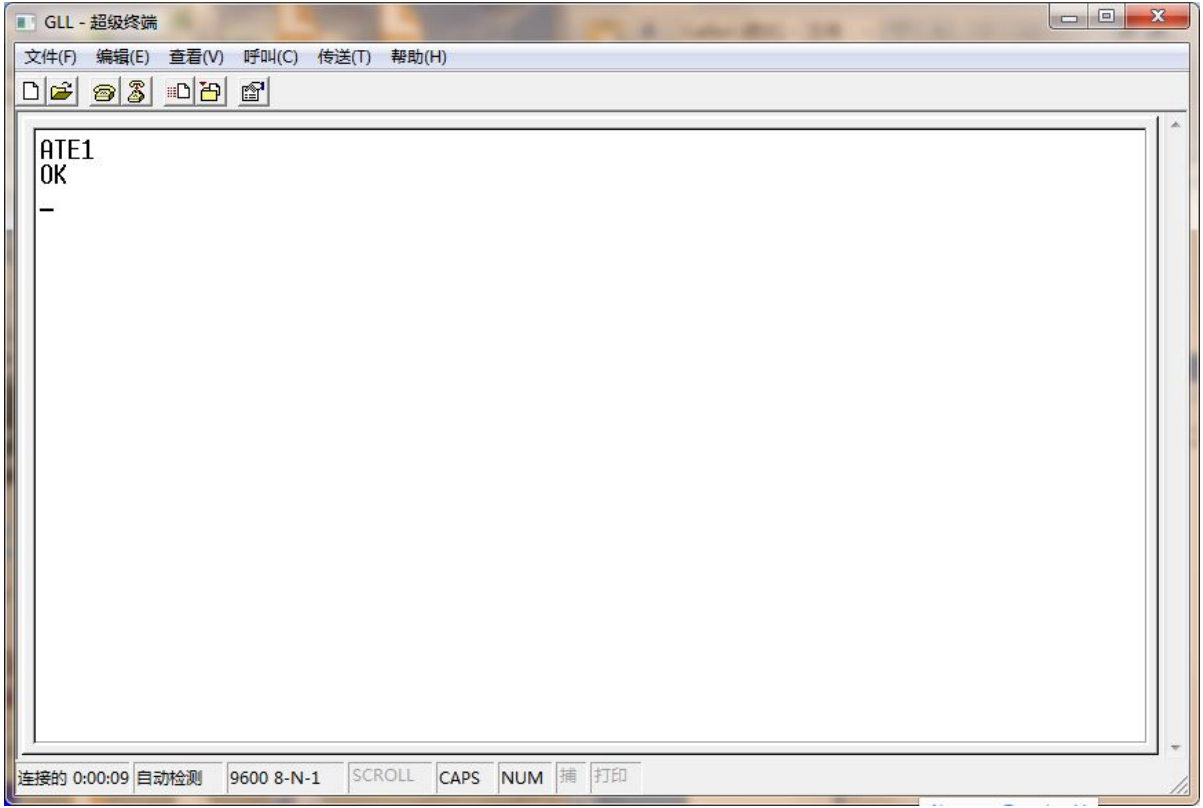

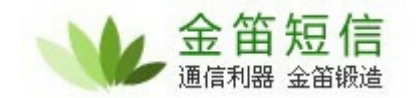

烦 给 们, 我您

## 读 sim 标识 查 设备 读 sim

输 at+ccid 车 图

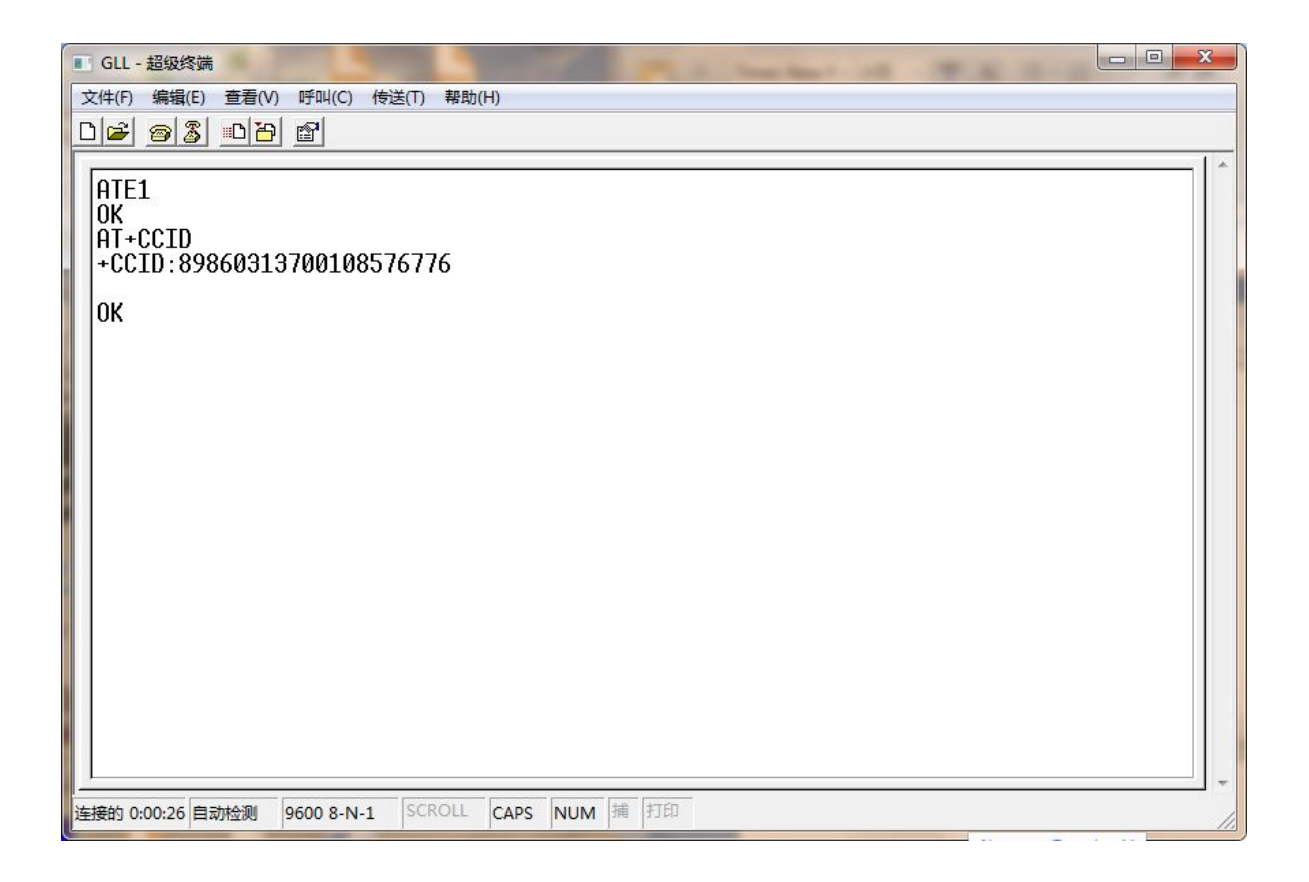

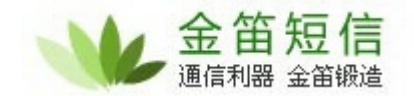

查 型号

输 at+cgmm 车 图

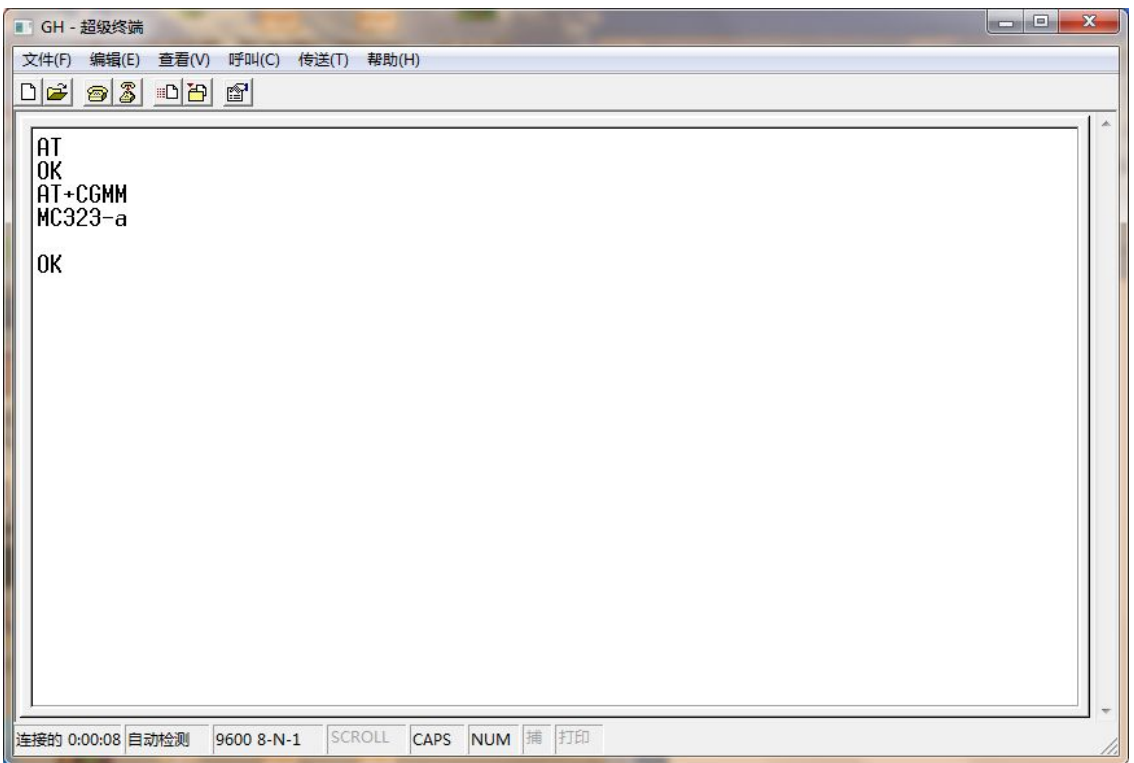

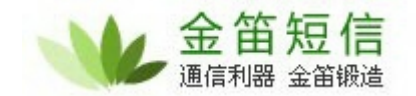

查 强

输 at+csq 车 图

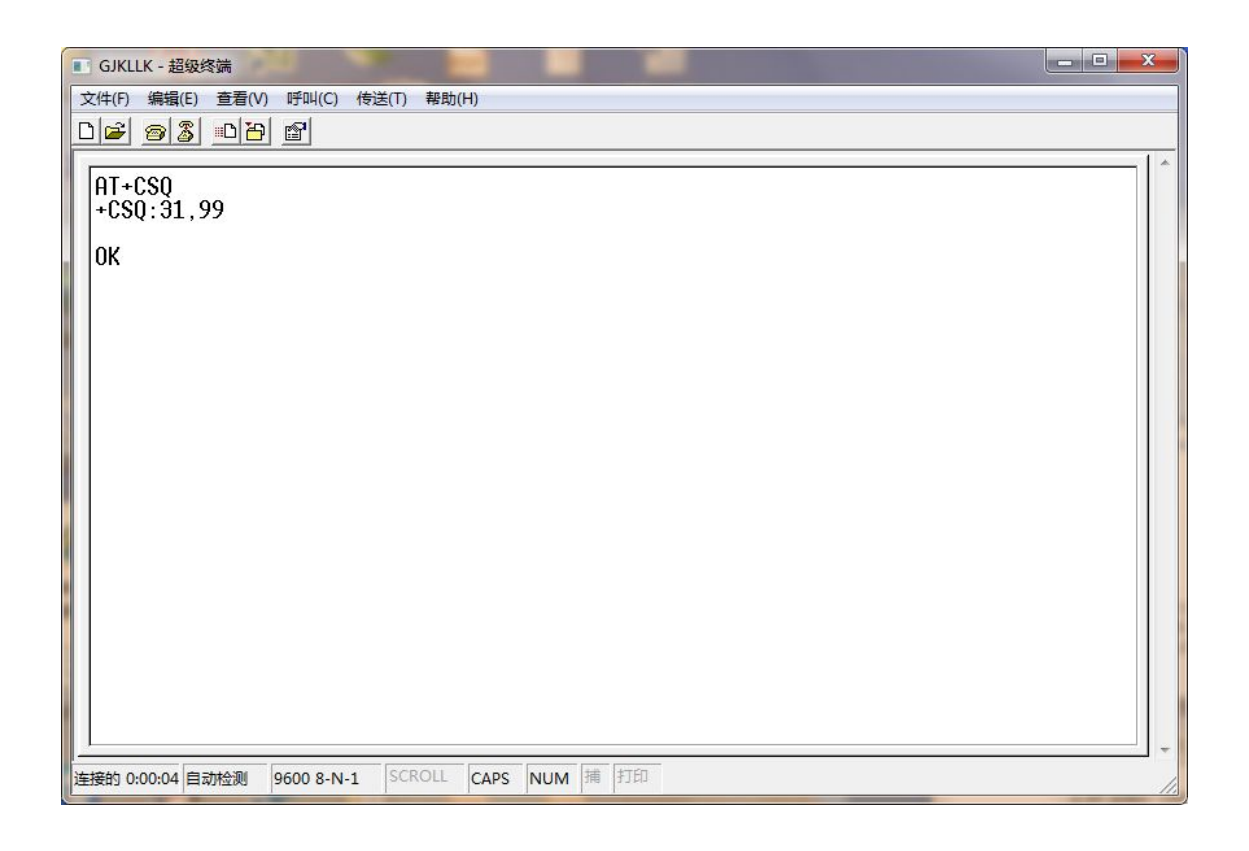

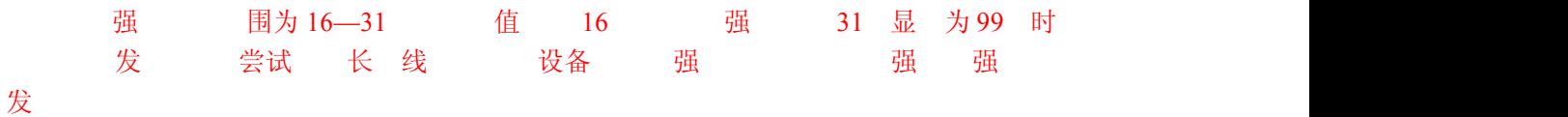

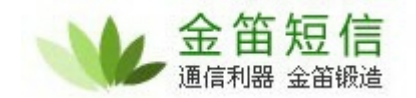

烦 给 们, 我 给您

查 设备

输 at+ipr? 车 图

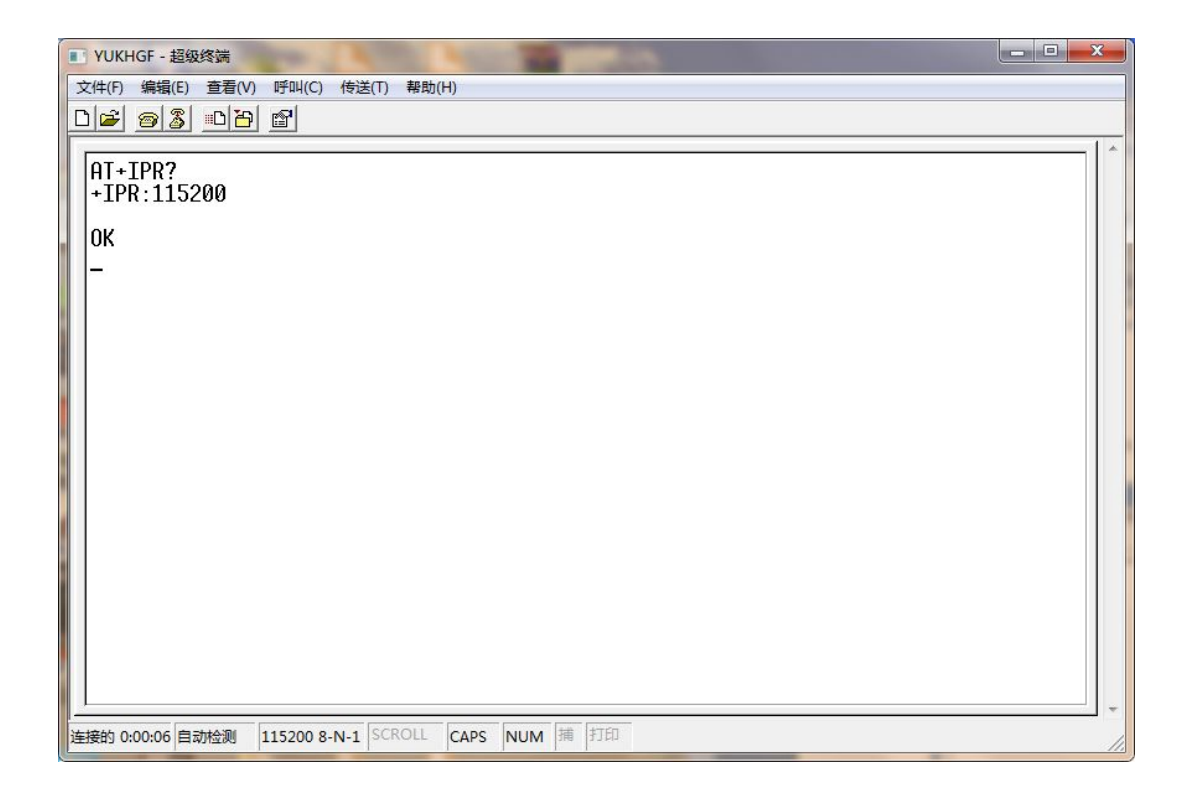

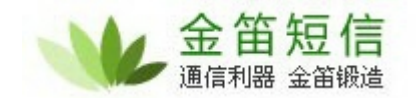

设备 アイスト・シーク しょうしょうかい しょうしょく しゅうしょく 临时 设备 话 输 at+ipr=115200 at+ipr=9600 车

 $\boxtimes$   $\blacksquare$ 

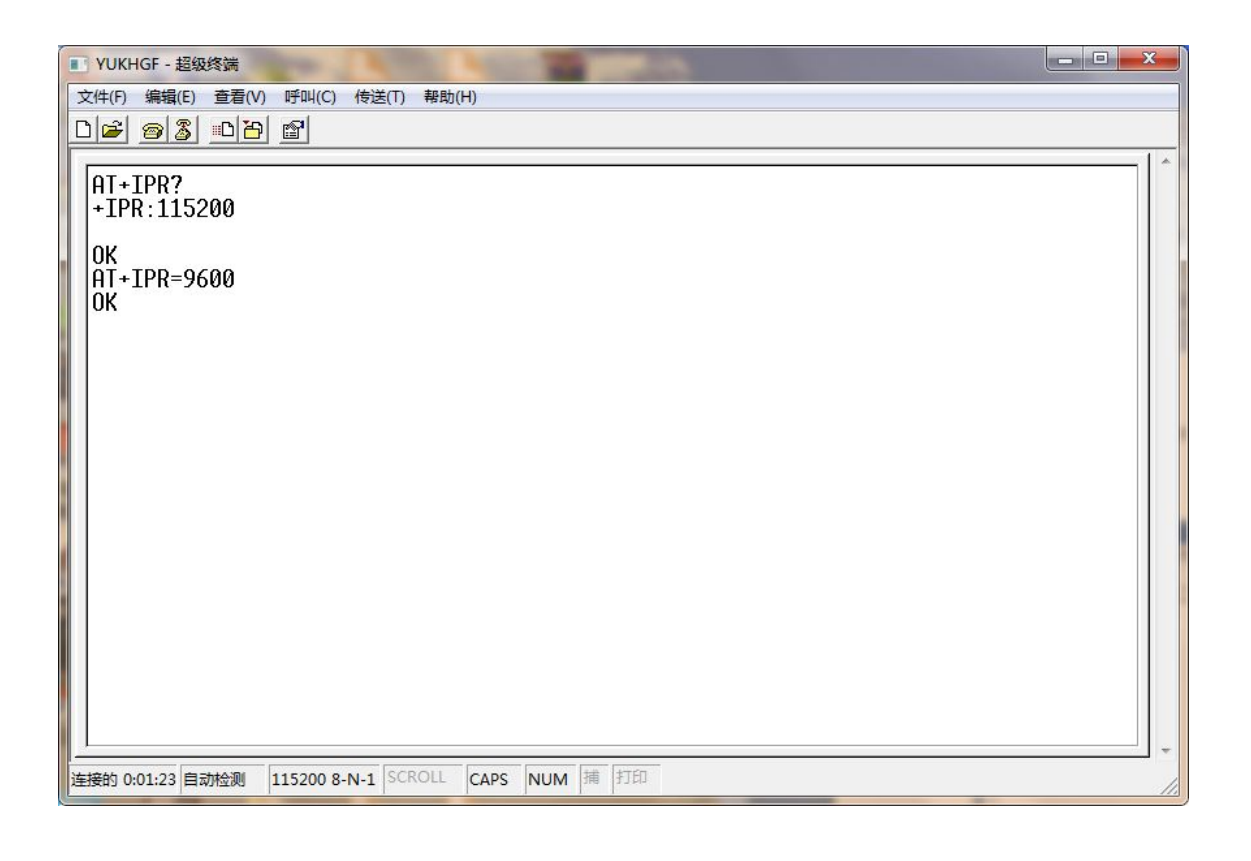

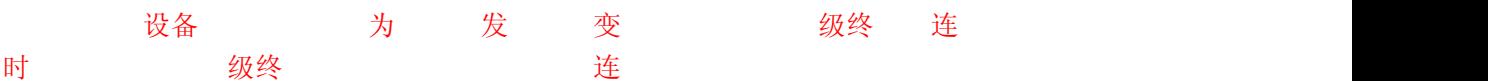

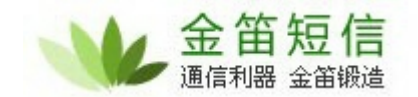

### $\frac{1}{\mathcal{K}}$

输 at^hcmgs="13810675XXXX" CDMA 设备 级终 测试发 时 "标识 车 时输 输 "hello" 键盘 ctrl+z 键 发 13810675XXXX 为 码 图

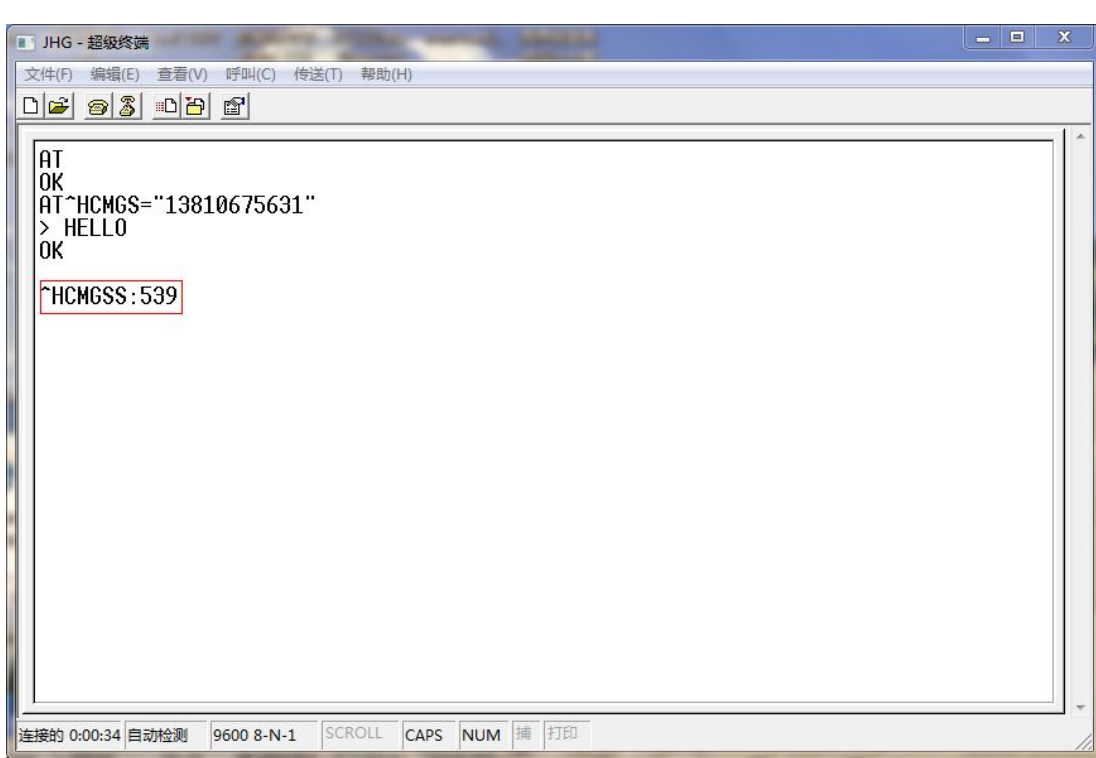

图 发 红 "^HCMGSS:" 则 发

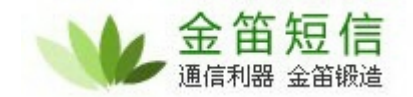

读

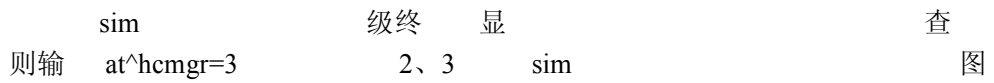

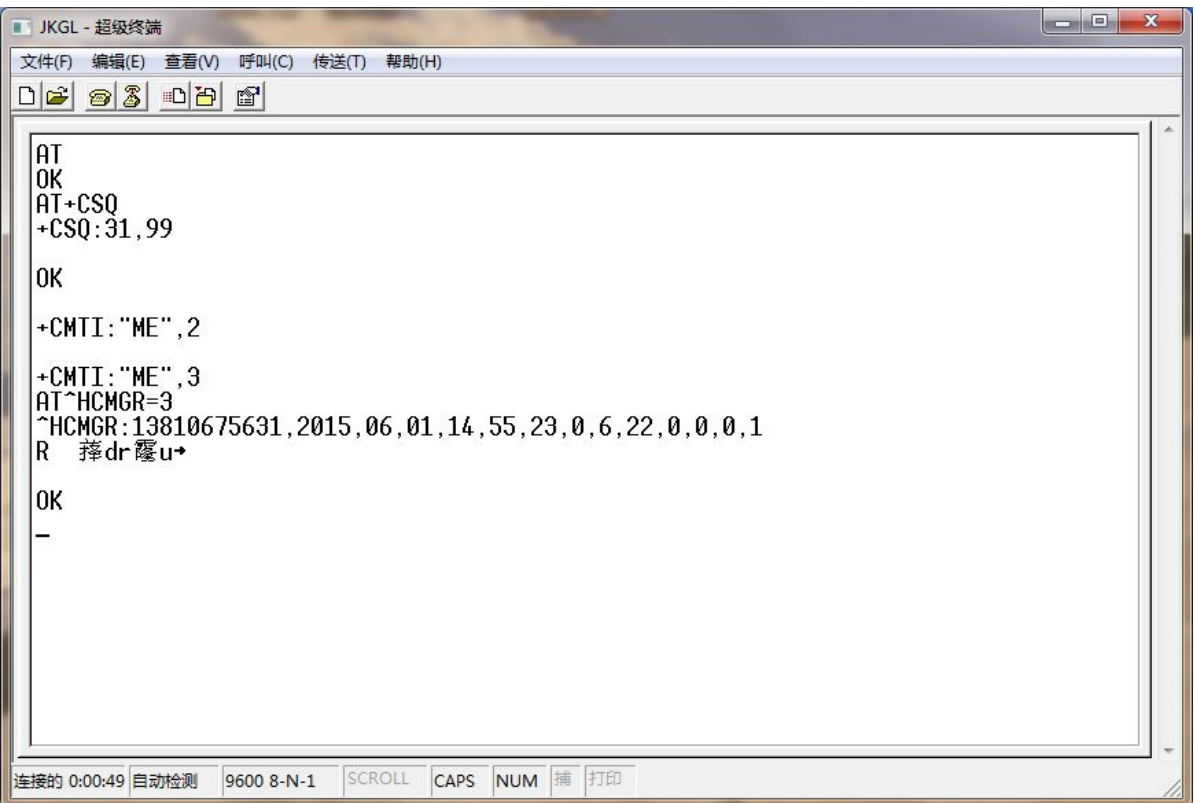

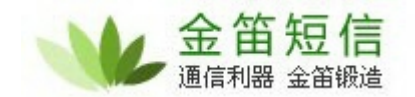

拨 电话

输入 at+cdv1381xxxxxxx 车 图

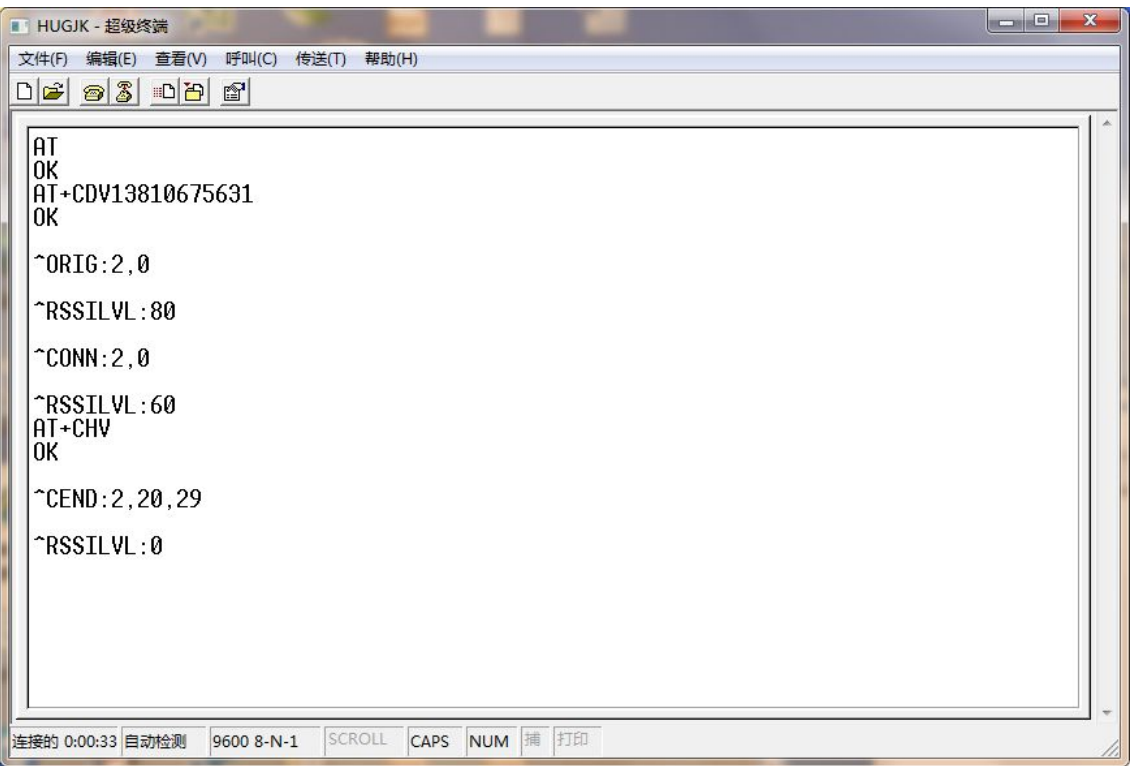

电话

输 at+chv 车

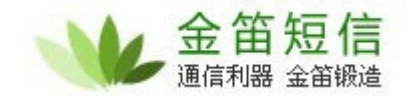

烦 给 们, 我您

信号强度上报

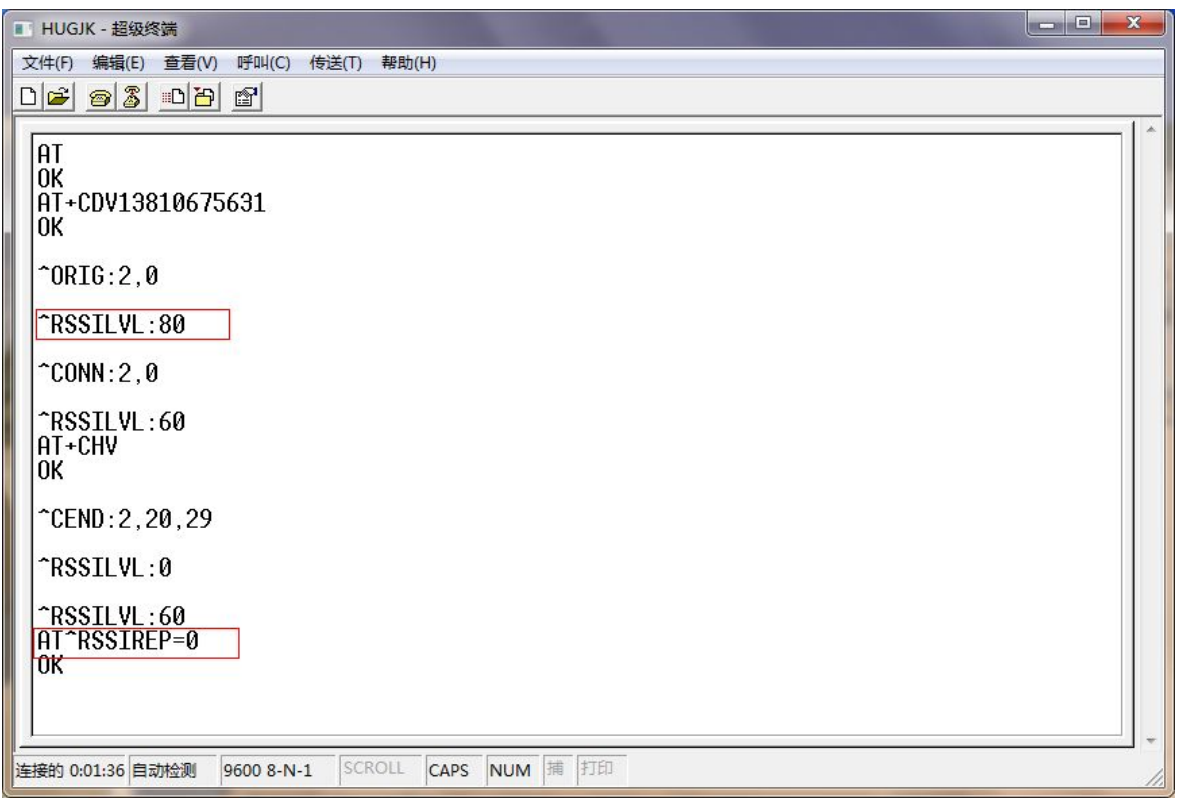

短信模块启动后会自动上报信号强度(RSSILVL:80),输入at^rssirep=0 回车可以设置成信号 强度不上报,想重新上报的话可以设置at^rssirep=1回车。

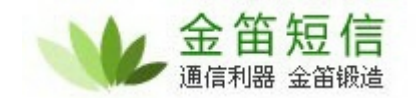

烦 给 们, 我 给您

### 读 设备 **IMEI** 码

输 at+cgsn 车 图

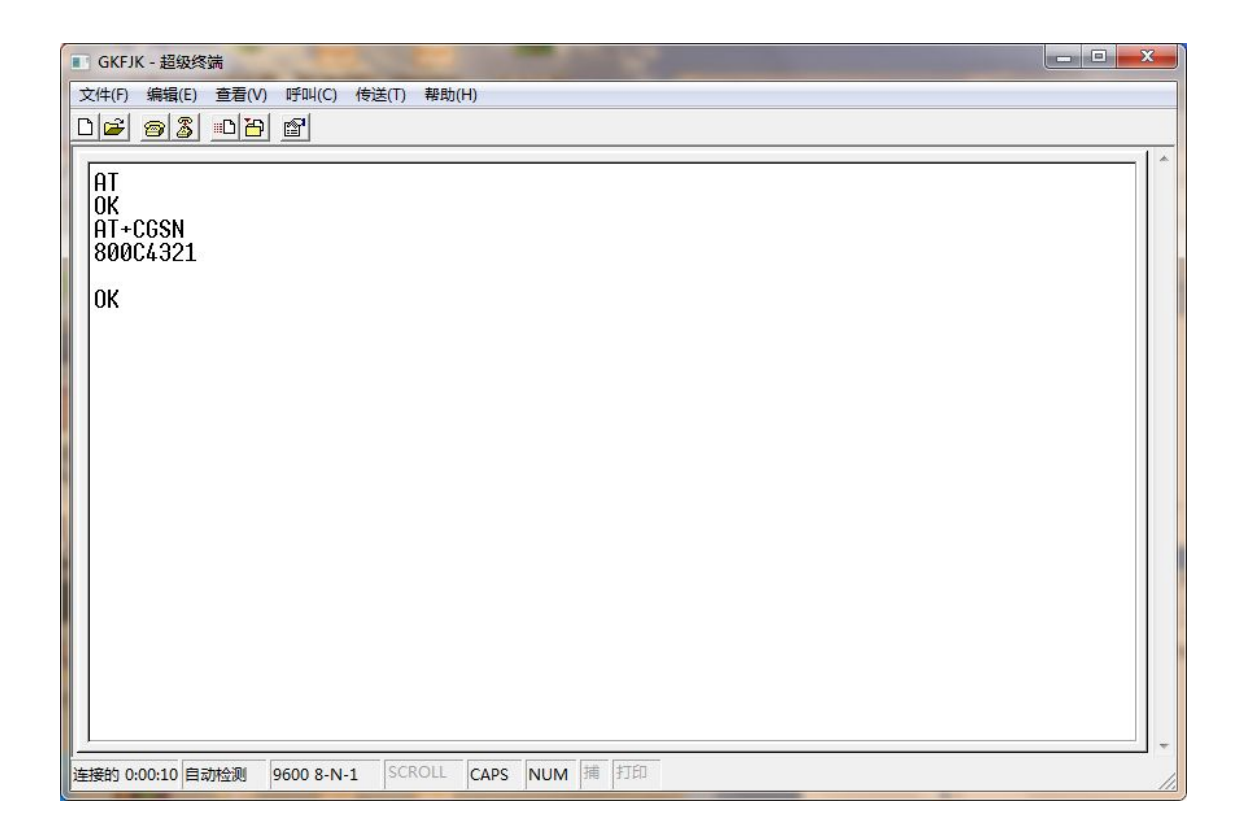